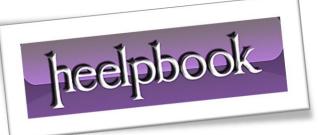

Article: Visual Basic 6 - Closing the program Date: 16/01/2012 Posted by: HeelpBook Staff Source: Link Permalink: Link

## Visual Basic 6 - Closing the program

## **SCENARIO**

Well I started writing code for a control simulator and before I knew it I had 40 Forms and 2 Modules. It runs well when I run it in the IDE but when I made it into an exe it ran ok but when I clicked on the close button (<u>the X in the upper right hand corner</u>) not all of the forms closed.

So what is the best way to Close or Exit a program?

## **SOLUTION**

What you will want to do is loop through all the forms and unload them. VB will fully close as soon as you close all forms. This is even recommended over the use of **End** and can be done with a snippet like the following...

End Sub

Then all you have to do is call the function to unload all the forms loaded. I hope this is a solution that will work for you. Good luck.

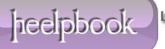